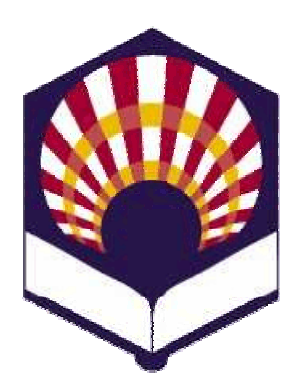

**UNIVERSDAD DE CÓRDOBA**

**ESCUELA POLITÉCNICA SUPERIOR**

**DEPARTAMENTO DEINFORMÁTICA Y ANÁLISIS NUMÉRICO** 

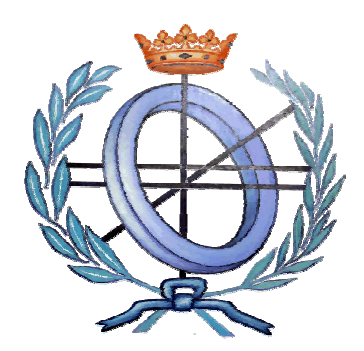

# **LENGUAJES**

## **DE INTELIGENCIA ARTIFICIAL**

**INGENIGERÍA TÉCNICA EN INFORMÁTICA DE GESTIÓNINGENIERÍA TÉCNICA EN INFORMÁTICA DE SISTEMAS**

**SEGUNDO CURSO**

**PRIMER CUATRIMESTRE**

**CURSO ACADÉMICO 2009 - 2010**

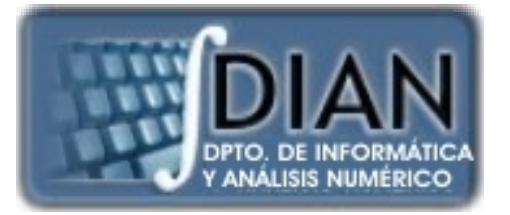

#### **LENGUAJES DE INTELIGENCIA ARTIFICIAL PROGRAMA**

**Primera parte: Scheme**

**Tema 1.- Introducción al Lenguaje Scheme**

- **Tema 2.- Ex presiones y Funciones p y**
- **Tema 3.- Predicados y sentencias condicionales**

**Tema 4. -Iteración y Recursión**

**Tema 5.- Tipos de Datos Compuestos**

**Tema 6.- Abstracción de Datos**

**Tema 7.- Lectura y Escritura**

**Tema 8.- Introducción al Lenguaje Prolog**

Segunda **parte: Prolog** **Segunda Tema 9.- Elementos Básicos de Prolog**

**Tema 10.- Listas**

**Tema 11. - Reevaluación y el "corte "**.- Reevaluación y el "corte"

**Tema 12.- Entrada y Salida**

#### **Segunda parte: Prolog**

**Tema 8.- Introducción al Lenguaje Prolog**

**Tema 9.- Elementos Básicos de Prolog**

**Tema 10.- Listas**

**Tema 11.- Reevaluación y el "corte"** 

**Tema 12.- Entrada y Salida**

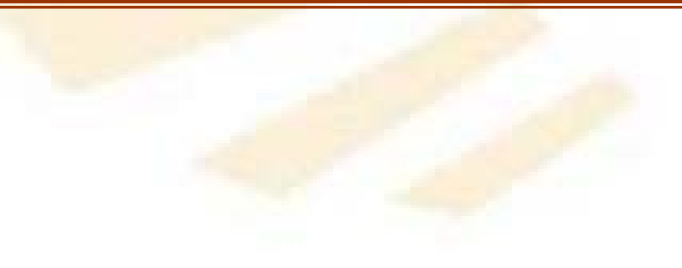

- **write** y **display**: escriben
	- Números
	- Átomos
	- Estructuras
	- Variables
	- Cadenas: códigos ASCII
- **put**: escribe un carácter
- **nl**: escribe un salto de línea
- **tab**: escribe espacios en blanco

- write(número). ? write(12). 12
- write(átomo). agua córdoba
	- ?write(agua). ?write('Córdoba').
- write(estructura).

? write (autor(juan, valera)). <br>
?write(3+2) autor(juan,valera). 3+2

• write(lista). ? write ([a, b, c])). [a, b, c]

• write("cadena"): escribe los códigos ASCII de sus caracteres

? write("hola").  $[72, 111, 109, 97]$ 

- write(Variable):
	- $\bullet$  Si la variable posee un valor entonces escribe su contenido

? factorial $(3,N)$ , write $(N)$ . 6

• Si la variable no posee un valor entonces escribe su dirección de memoria

? write(N). \_G624

- 1. Escritura de términos y caracteres
	- display(número). ? display(12). 12
	- display(átomo). agua córdoba
	- display(estructura).

? display (autor(juan, valera)). ?display(3+2). autor(juan,valera).  $+(3, 2)$ 

• display(lista). ? display ([a, b, c])).  $(a, .(b, .(c, [])))$ 

?display(agua). 2018) ?display('Córdoba').

• display("cadena"): escribe los códigos ASCII de sus caracteres

? display("hola").  $(72, .(111, .(108, .(97,$ [])))

- display(Variable):
	- $\bullet$  Si la variable posee un valor entonces escribe su contenido

? factorial $(3,N)$ , display $(N)$ . 6

• Si la variable no posee un valor entonces escribe su dirección de memoria

? display(N). \_G624

•put(N): escribe el carácter cuyo código ASCII es N.

?put(104), put(111), put(108), put(97) hola

• tab(N): escribe N espacios en blanco

? tab(3).

\_\_\_

• tab se puede definir como

```
tab(0):-!.
tab(N): put(32), N1 is N-1, tab(N1).
```
escribir\_cadena([]).

escribir\_cadena([Cabeza|Cola]):put(Cabeza), escribir\_cadena(Cola).

? escribir\_cadena("Cadena maravillosa"). Cadena maravillosa

/\* Escritura de los elementos de una lista \*/

```
/* Escribe una lista en una fila */
escribir_fila([]).
escribir_fila([X|Y]):-
                 write(X),
                 tab(1),
                 escribir_fila(Y).
escribir_fila(X):-
                 write(X),
                 tab(1).
?- escribir_fila([1,2,3,4]).
```
1 2 3 4

/\* Escritura de los elementos de una lista \*/ /\* Escribe una lista en una columna \*/

```
escribir_columna([]).
```

```
escribir_columna([X|Y]):-
                write(X),
                nl,
                escribir_columna(Y).
```

```
escribir_columna([X|Y]):-
                escribir\_columna(X),
                nl,
                escribir_columna(Y).
```

```
?- escribir_fila([1,2,3,4]).
123 \t 14
```
/\* Escribe una lista con sublistas de forma sangrada

\* a partir de la columna indicada.

\* Las sublistas tienen una sangría de 3 espacios.

```
* Se usa la negación con not
*/
```
\*

\*

```
/* El argumento no es una lista */
escribir_lista(X,Columna):- not(es_lista(X)),
                           tab(Columna),
                           write(X),
                           nl.
```

```
/* El argumento es una lista con cabeza y cola */
escribir_lista([Cabeza|Cola],Columna):-
                        Lugar is Columna + 3, 
                        escribir_lista(Cabeza,Lugar),
                        escribir_sublista(Cola,Lugar),
                        nl.
```
/\* Si la sublista es vacía, no escribe nada \*/ escribir\_sublista $([]_1]_2$ .

/\* Si la sublista no es vacía, se escribe la cabeza y la cola \*/

escribir\_sublista([Cabeza | Cola], Columna):escribir\_lista(Cabeza, Columna), e<mark>scribir\_sublista(</mark>Cola,Col<mark>umna</mark>).

/\* Se comprueba si el argumento es una lista \*/

/\* Es la lista vacía \*/ $es\_lista([])$ .

/\* Es una lista que posee cabeza y cola \*/  $es\_lista([\_|\_]).$ 

?- escribir\_lista(([1,2,[3,4],5,6,[7,[8,9],10],2).

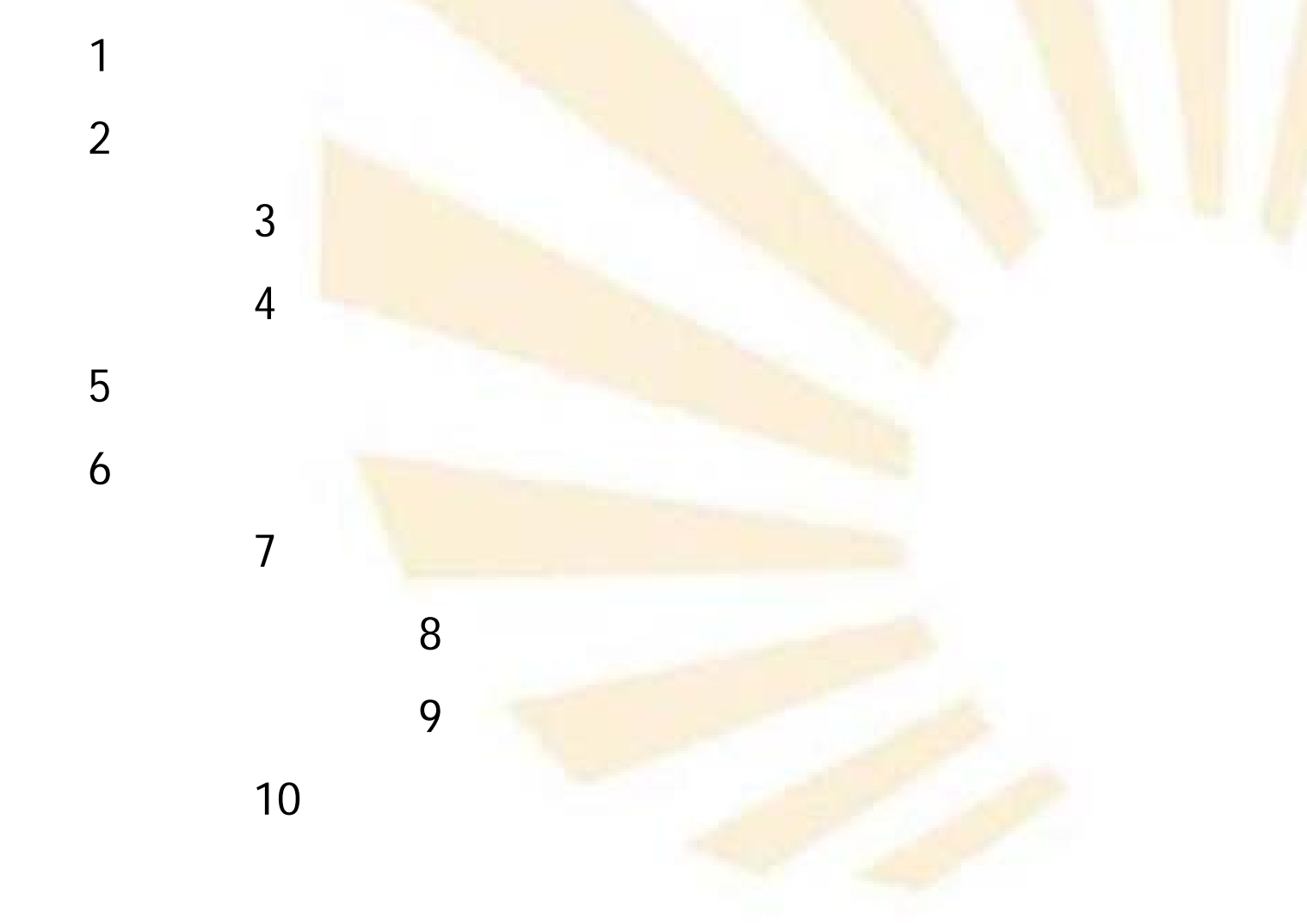

```
/* Escribe una lista con sublistas de forma sangrada
```
\* a partir de la columna indicada.

\* Las sublistas tienen una sangría de 3 espacios.

```
* Se usa el corte
*/
```
\*

\*

/\* El argumento es una Lista que posee Cabeza y Cola \*/ escribir\_lista([Cabeza|Cola],Columna):-

```
!,
Lugar is Columna + 3,
escribir_lista(Cabeza,Lugar),
escribir_sublista(Cola,Lugar),
nl.
```

```
/* El argumento es un elemento */
escribir_lista(X,Columna):-
```

```
tab(Columna),<br>write(X),
nl.
```
/\* Si es la sublista está vacía, no escribe nada \*/ escribir\_sublista([],\_).

/\* El argumento es una Sublista con Cabeza y Cola \*/

escribir\_sublista([Cabeza<mark>|Cola],Column</mark>a): escribir\_lista(Cabeza, Columna), escribir\_sublista(Cola, Columna).

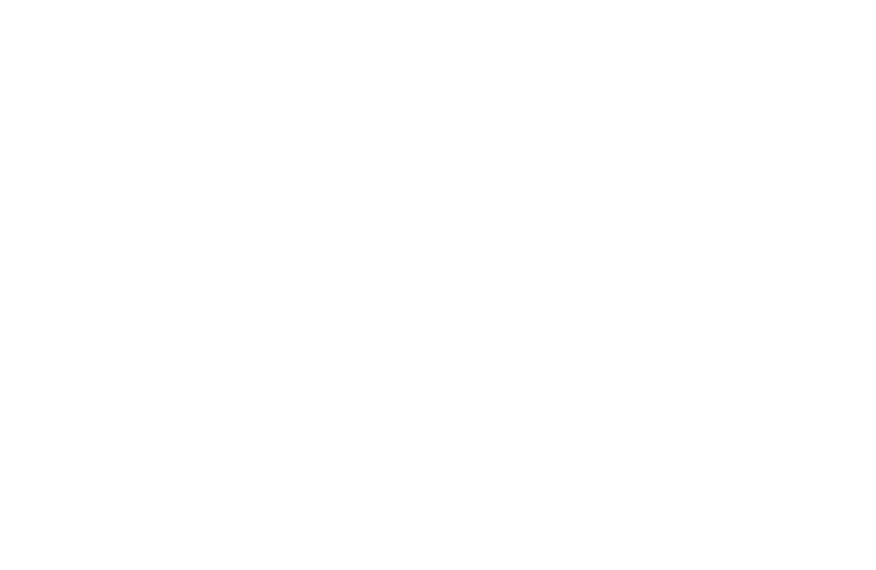

/\* Problema de las torres de Hanoi \*/

hanoi(N):- mover(N,izquierda,centro,derecha).

```
mover(1,A,_,C):- escribir_movimiento(A,C), !.
```

```
mover(N,A,B,C):- N1 is N<mark>-1</mark>,
                   mover(N1,A,C,B),
                  escribir_movimiento(A,C),
                  mover(N1,B,A,C).
```

```
escribir_movimiento(Origen, Destino):-
                   nl,
                  write(Origen),
                  write(' --> '),
                  write(Destino).
```
### ?- hanoi(3).

izquierda --> derecha izquierda --> centro derecha --> centro izquierda --> derecha centro --> izquierda centro --> derecha izquierda --> derecha

Yes

## 2. Lectura

#### • **read(X)**

- Lee el siguiente **término**, que deber finalizar con punto "."
- **get0(X)**
	- Lee el siguiente **carácter** que se teclee.
- **get(X)**
	- Lee el siguiente **carácter** que se teclee pero **desprecia** los caracteres **no imprimibles**.

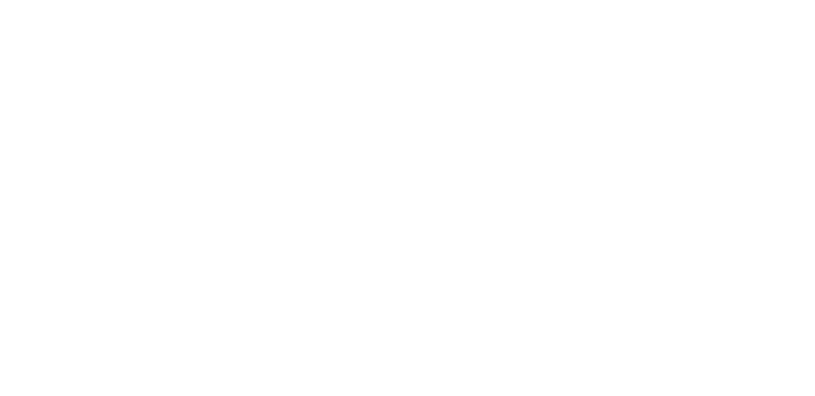

## 2. Lectura

- $read(X)$ .
	- Lee el siguiente término, que deber finalizar con punto "."

 $?read(X).$ | agua.  $X = agua$ 

•Si X posee un valor antes de la lectura entonces se comprueba si coincide con el valor leído.

? factorial(3,N), read(N). | 6.  $\mathrm{N}=6$ 

2. Lectura • get $0(X)$ . ?get $0(X)$ . |a  $\rm X$  = 97  $?get0(X).$ | Enter  $\rm X=10$ •get(X). ?get $(X)$ . |a  $\rm X$  = 97 ? $get(X)$ . | Enter | Enter | b  $X = 98$ 

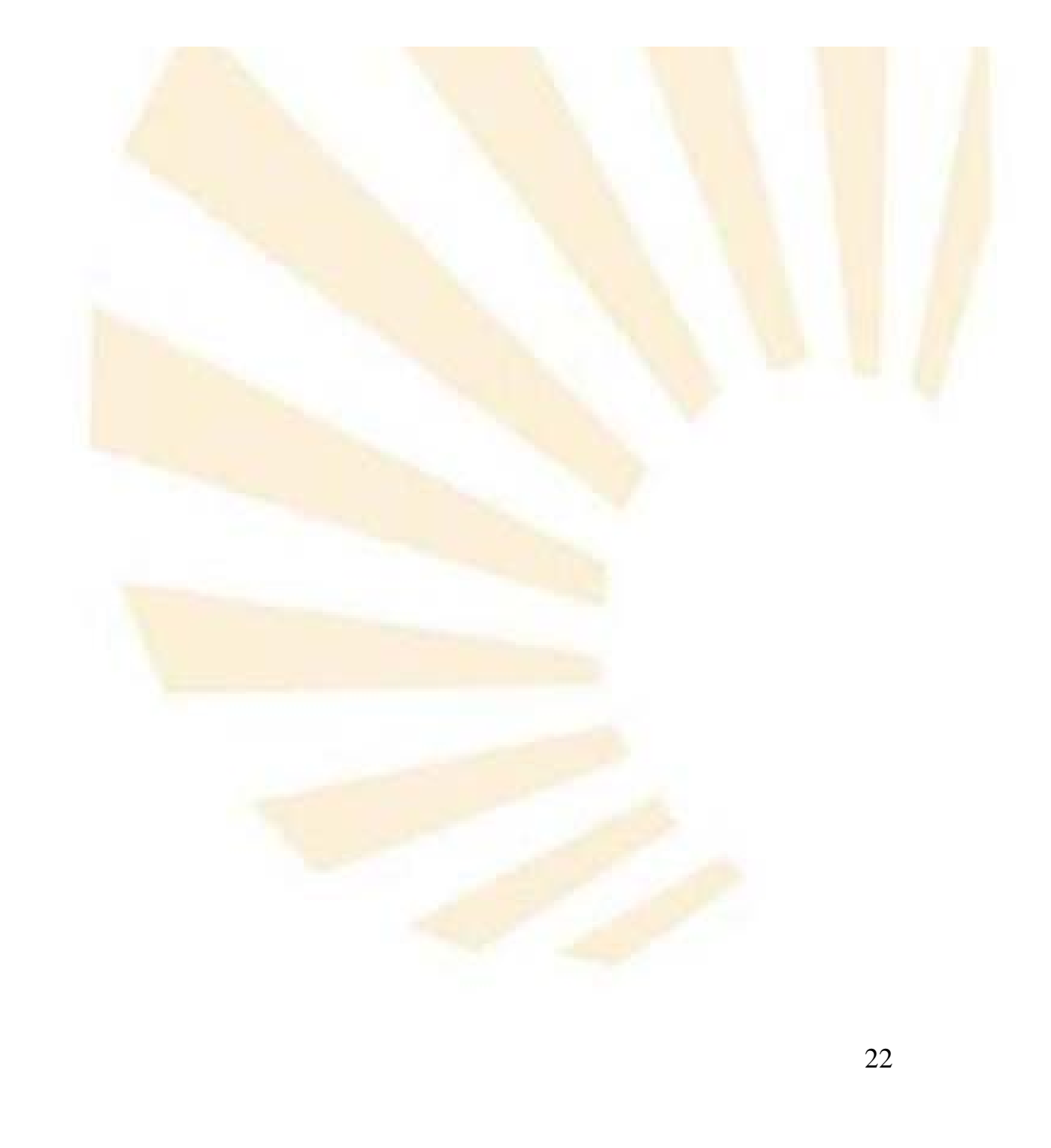

### 2. Lectura

```
/* padre_de(P1,P2): P2 es el padre de P1 */
padre_de(juan, miguel).
padre_de(marta,miguel).
padre_de(carmen,miguel).
```

```
mostrar_padre:- write('Nombre --> '),
                           read(X),
                           write('El padre de '),
                           write(X),
                           write(' es'),padre_de(X,Y),
                           write(Y).
```

```
? mostrar_padre.
Nombre --> juan.
El padre de juan es miguel
Yes and 2
```
/\* Lectura de una frase y transformación en átomos \*/

```
leer_frase(Palabras):-
```
get0(Caracter), leer\_resto(Caracter,Palabras).

```
/* El punto "." indica el fin de la frase */
leer_resto(46,[]):- !.
```

```
/* Se omite el espacio en blanco */
leer_resto(32,Palabras):-
                  !,
                  leer_frase(Palabras).
```
/\* Lee los caracteres de la palabra actual \*/

leer\_resto(Caracter,[Palabra|Palabras]): leer\_caracteres(Caracter, Caracteres, Siguiente\_caracter), name(Palabra,Caracteres), leer\_resto(Siguiente\_caracter,Palabras).

/\* Fin de palabra:  $46 =$  punto "." \*/ leer\_caracteres(46,[],46):- !.

 $\prime$ \* Fin de palabra: 32 = espacio en blanco  $\prime$ / leer\_caracteres(32,[],32):- !<mark>.</mark>

leer\_caracteres(Caracter, [Ca<mark>racter | Caracteres] ,</mark> Siguiente\_caracter) : get0(Nuevo\_Caracter), leer\_caracteres(Nuevo\_Caracter,Caracteres,Siguiente\_caracter).

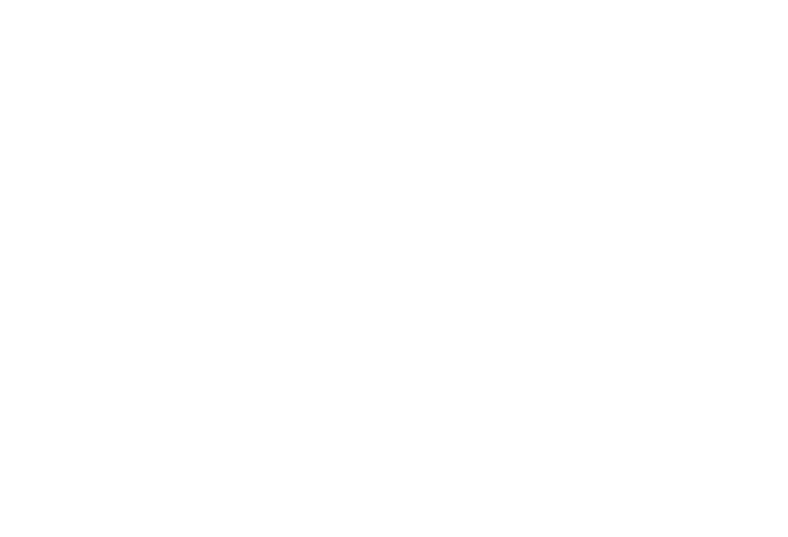

?- leer\_frase(X). | Esta frase va a ser transformada.

 $X =$  ['Esta', frase, va,  $a$ , ser, transformada]

- 3. Lectura y escritura con un fichero
	- •• Los nombres de los ficheros se representan con átomos: ' C:\datos.txt'
	- •• Fichero predeterminado de lectura User
	- •• Fichero predeterminado de escritura La pantalla
- 3. Lectura y escritura con un fichero
	- •• see(argumento)
		- •Apertura de un fichero para leer
		- •El argumento pasa a ser el fichero de lectura actual de read, get0 y get.
		- • see(X) abre el fichero que indique X
		- • see('entrada.txt') abre el fichero entrada.txt
		- •see('C:\entrada.txt') abre el fichero C:\entrada.txt

- •seeing: comprueba el fichero que está abierto para lectura
	- •seeing('datos').

Es cierto s<mark>i datos está abi</mark>erto <mark>par</mark>a lectura

- • seeing(X).
	- Si X no <mark>tiene un valor entonc</mark>es le asigna a X el valor del fichero de lectura actual
	- Si X tiene un valor, se comprueba si coincide con el valor del fichero de lectura actual.
- •• seen: cierra el fichero de lectura actual.

/\* Se numeran los elementos leídos a partir de N \*/ contar(N): read(Termino), mostrar(Termino,N).

mostrar(end\_of\_file,\_):-!.

mostrar(Termino,N): write $(N)$ ,  $tab(2)$ , write(Termino), nl, N1 is  $N + 1$ , contar(N1).

/\* Contenido del fichero entrada.txt \*/ agua. fuego. tierra. aire. /\* Fin del contenido del fichero \*/

? see('entrada.txt'), contar(1).

- ?- contar(1).
- 1 agua
- 2 fuego
- 3 tierra
- 4 aire

Yes

- 3. Lectura y escritura con un fichero
	- • tell(argumento)
		- •Apertura de un fichero para escribir
		- •El argumento pasa a ser el fichero de escritura actual de write, display, tab, nl y put.
		- tell $(X)$ abre el fichero que indique X
		- •tell('salida.txt') abre el fichero salida.txt
		- tell('C:\salida.txt') abre el fichero C:\salida.txt
- 3. Lectura y escritura con un fichero
	- $\bullet$ telling: comprueba el fichero que está abierto para escritura
		- • telling('datos'). Es cierto <mark>si datos está</mark> abierto para escritura
		- • $\bullet$  telling(X).
			- Si X no tiene un valor entonces le asigna a X el valor del fichero de escritura actual
			- Si X tiene un va<mark>lor, se comprueb</mark>a si coincide con el valor del fichero de escritura actual.
	- 33•told: cierra el fichero de escritura actual.

/\* Contenido del fichero entrada.txt \*/ agua. fuego. tierra. aire. /\* Fin del contenido del fichero \*/

?see('entrada.txt'), tell('salida.txt'), contar(1), told, seen. Yes

- /\* Contenido del fichero salida.txt \*/
- 1 agua
- 2 fuego
- 3 tierra
- 4 aire
- 4. Consulta de ficheros
	- ['programa'].
		- •Carga programa.pl
	- • consult('programa').
		- •Carga programa.pl
	- ['programa1', 'programa2'].
		- •Carga programa1.pl y programa2.pl
	- • reconsult('programa').
		- •Carga programa.pl y sustituye las reglas redefinidas.

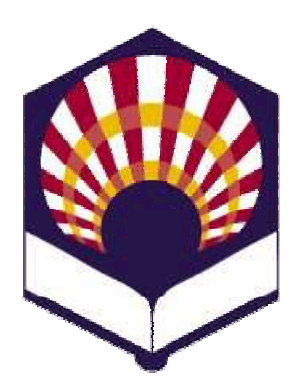

**UNIVERSDAD DE CÓRDOBA**

**ESCUELA POLITÉCNICA SUPERIOR**

**DEPARTAMENTO DEINFORMÁTICA Y ANÁLISIS NUMÉRICO** 

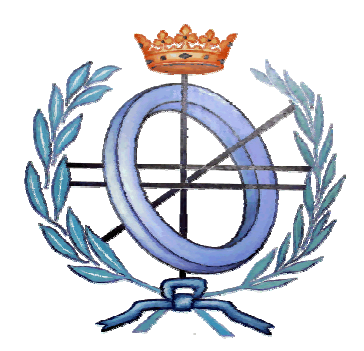

# **LENGUAJES**

## **DE INTELIGENCIA ARTIFICIAL**

**INGENIGERÍA TÉCNICA EN INFORMÁTICA DE GESTIÓNINGENIERÍA TÉCNICA EN INFORMÁTICA DE SISTEMAS**

**SEGUNDO CURSO**

**PRIMER CUATRIMESTRE**

**CURSO ACADÉMICO 2009 - 2010**

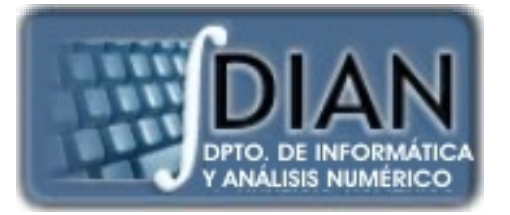